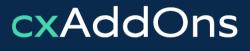

Global AddOn specialists for Enterprise Software

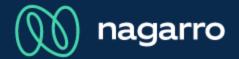

maiConnect for SAP® CRM

cxAddOns

# maiConnect for SAP® CRM onPrem User Guides

Contact synchronization

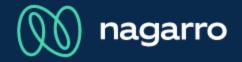

Synchronization overview from CRM to Outlook

There two different ways to synchronize Contacts from SAP<sup>®</sup> CRM onPrem to Outlook. What you can use, depends on your company's customizing settings.

Relation to a contact person.
 Only that contact person is synchronized to Outlook.

Relation to an account.
 All contact persons of that account are synchronized to Outlook.

**1** Creation of contacts in SAP<sup>®</sup> CRM based on Outlook contacts.

#### Relation to a contact person

| Contact: Test Contact |                             |               |                        |                  |           |              |        |        |         |            |
|-----------------------|-----------------------------|---------------|------------------------|------------------|-----------|--------------|--------|--------|---------|------------|
| Save                  | 🗙 Cancel                    | C New         | Show Duplicates        | 🖂 E-Mail Draft   |           |              |        |        |         |            |
| 🕤 Co                  | ntact Detai                 | Is 📝 Edit     | ]                      |                  |           |              |        |        |         |            |
|                       |                             |               |                        |                  |           |              |        |        |         |            |
| Genera                | l Data                      |               |                        | Sales Employee   | 9         |              |        |        |         |            |
|                       | ID:                         | 3000003016    |                        | Empl             |           |              |        |        |         |            |
|                       | Title:                      |               |                        | Employe          | e ID:     |              |        |        |         |            |
| /                     | Academic Title:             |               | 6                      |                  |           |              |        |        |         |            |
|                       | First Name:                 | Test          | (3)                    |                  |           |              |        |        |         |            |
|                       | Last Name:                  | Contact       |                        |                  |           |              |        |        |         |            |
|                       | Date of Birth:              | DE            | 0                      | Main Address a   | nd Commur | nication Dat | ta     |        |         |            |
| Contos                | Language:<br>Authorization: | DE            | German                 | Street/House Nur | nber:     |              |        |        |         |            |
|                       | Name Format:                |               |                        |                  | eet 2:    |              |        |        |         |            |
|                       | Name Afix:                  |               |                        | Str              | et 3:     |              |        |        |         |            |
|                       | Name Afix 2:                |               |                        | Postal Code      | /City:    |              |        |        |         |            |
| Nam                   | e Supplement:               |               |                        | Co               | untry: DE | Gei          | rmany  |        |         |            |
|                       | Academic Title:             |               |                        | Re               | gion:     |              |        |        |         |            |
|                       | 2nd Academic:               |               |                        | National Versio  | n(s):     |              |        |        |         |            |
| :                     | Title:                      |               |                        | Pi               | ione:     |              |        |        |         |            |
| :                     | Title:                      |               |                        | M                | bile:     |              |        |        |         |            |
|                       | Middle Name:                |               |                        | O a set a sta    | Teet      | <b>0</b>     | 4      | Dala   | 41      | la inca    |
|                       | Initials:                   |               |                        | Contact:         | lest      | Cont         | act -  | Rela   | tions   | snips      |
|                       | Archiving Flag:             |               |                        |                  |           |              |        |        |         |            |
|                       | Known As:                   |               |                        | 🗸 Back           |           |              |        |        |         |            |
|                       |                             |               |                        | Relations        | hine      |              |        |        |         |            |
|                       | Account ID:                 | 3000003009    |                        | Relations        | mpa       |              |        |        |         |            |
|                       | Name:                       | Nagarro ES    |                        |                  |           |              |        |        |         |            |
|                       | Function:                   |               |                        |                  |           |              |        |        |         |            |
|                       | Function:                   |               |                        |                  | Relation  | nship:       | Has th | ie Emp | loyee R | esponsible |
|                       | Department:                 |               |                        |                  | -         |              |        |        |         |            |
|                       | Department:                 |               |                        | 4                | Pa        | artner:      |        |        |         |            |
|                       | Authority:<br>Standard:     |               |                        |                  | Porte     | ner ID:      |        |        |         |            |
|                       | Address:                    | Westerbachst  | traße 32 / 61476 Kronb | aero.            | r aru     | IEI ID.      |        |        |         |            |
|                       | Phone:                      | +49 (6173) 33 |                        | Joing.           | Star      | ndard:       |        |        |         |            |
|                       | Mobile:                     |               |                        |                  |           |              |        |        |         |            |
|                       | Fax:                        |               |                        |                  | Valid     | From:        |        |        |         |            |
|                       | E-Mail:                     | update@c4ad   | idons.com              |                  | Va        | lid To:      |        |        |         |            |
|                       |                             |               |                        |                  | 14        |              |        |        |         |            |

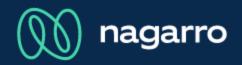

- These are the details of a contact person in CRM. 3
- ④ If you add a new relationship with type "Has the Employee Responsible" to that contact person, he or she will be synchronized to Outlook.
- The relationship type is customizable and  $(\mathbf{i})$ depends on your company's settings.

¥. ų

1 1

#### Relation to a contact person

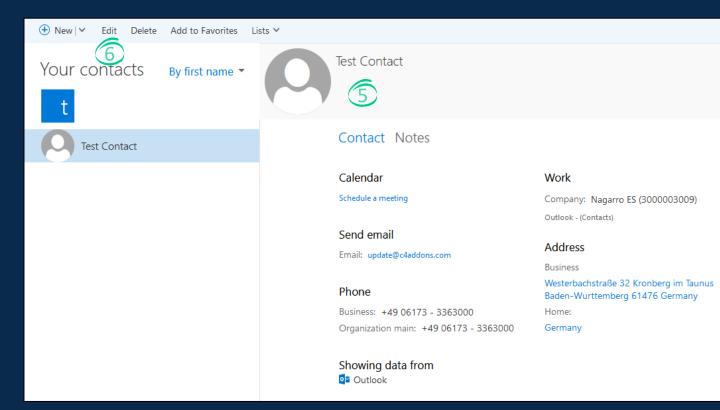

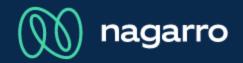

5 This shows the synchronized contact in Outlook.

Every information is the same, compared to CRM.

- Name
- Address
- Contact information like e-mail or phone
- Company details

If you edit the contact here in Outlook, this change will also be synchronized back to CRM.

#### Relation to an account

| Corporate Account: cxAddons 85737 Ismaning |              |                |                                |                   |               |  |  |
|--------------------------------------------|--------------|----------------|--------------------------------|-------------------|---------------|--|--|
| Save Cancel Show Duplicates More =         |              |                |                                |                   |               |  |  |
| <ul> <li>Account Details</li> </ul>        | dit          |                |                                |                   |               |  |  |
| General Data                               |              |                |                                |                   |               |  |  |
| ID: 2                                      | 000001191    | 6              | Street/House Number:           | Lise-Meitner-Str. | 1             |  |  |
| Name 1: c                                  | xAddons      | $\overline{7}$ | Postal Code/City:              | 85737             | Ismaning      |  |  |
| Name 2: c                                  | xAddons GmbH |                | PO Box Post Cde:               |                   |               |  |  |
| Search Term: C                             | XADDONS      |                | Country:                       | DE                | Germany       |  |  |
| Rating:                                    |              |                | Region:                        |                   |               |  |  |
|                                            |              |                | Language:                      |                   |               |  |  |
| Employee Responsible                       |              |                | Phone:                         |                   |               |  |  |
| Employee:                                  |              |                | Fax:                           |                   |               |  |  |
| Employee ID:                               |              |                | E-Mail:                        |                   |               |  |  |
| Bill Block Reason:                         |              |                | Website:                       |                   |               |  |  |
| Del. Block Reason:                         |              |                | Communication Method:          |                   |               |  |  |
| Tran. Block Reason:<br>• Notes             |              |                |                                |                   |               |  |  |
| Notes                                      |              |                |                                |                   |               |  |  |
|                                            |              |                |                                |                   |               |  |  |
|                                            |              |                |                                |                   |               |  |  |
|                                            |              |                |                                |                   |               |  |  |
|                                            |              |                |                                |                   |               |  |  |
|                                            |              |                |                                |                   | Corporate Acc |  |  |
|                                            |              |                |                                |                   | ✓ Back        |  |  |
| Roles                                      |              |                |                                | Relationships     |               |  |  |
| <ul> <li>Planned Activities</li> </ul>     |              |                |                                |                   |               |  |  |
|                                            |              |                |                                |                   |               |  |  |
|                                            | Add          |                |                                | Filter:           |               |  |  |
| Actions Name                               | Function     | Department     |                                | Phone/Ext.        | <u> </u>      |  |  |
| Andrea Avokado                             | wichtig1     | wichter1       | Lise-Meitner-Str. 1 / 85737 Is |                   |               |  |  |
| Bärbel Brombeere                           | Wichtig2     | Wichtiger2     | Lise-Meitner-Str. 1 / 85737 Is | +49 (54) 16864664 |               |  |  |
| Herr B.A. Stefan Luisoder                  |              |                | Lise-Meitner-Str. 1 / 85737 Is |                   |               |  |  |
| 📝 💼 Thomas Meier                           |              |                |                                |                   |               |  |  |
|                                            |              |                |                                |                   |               |  |  |

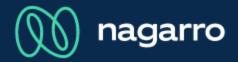

- These are the details of an account in CRM.
- The account contains several contact persons.
- (9) By adding a relationship with type "Has the employee responsible" all the contact persons in that account will be synchronized to Outlook.

| Corporate Account: cxAddons 85737 Ismaning - Relationships |                                  |  |  |  |  |
|------------------------------------------------------------|----------------------------------|--|--|--|--|
| ✓ Back                                                     |                                  |  |  |  |  |
| Relationships                                              |                                  |  |  |  |  |
|                                                            |                                  |  |  |  |  |
| Relationship:                                              | Has the Employee Responsible 🗸 🗸 |  |  |  |  |
| 9 Partner:                                                 |                                  |  |  |  |  |
| Partner ID:                                                |                                  |  |  |  |  |
| Standard:                                                  |                                  |  |  |  |  |
| Valid From:                                                | 1                                |  |  |  |  |
| Valid To:                                                  | 1                                |  |  |  |  |

#### Outlook representation of the synchronized contacts

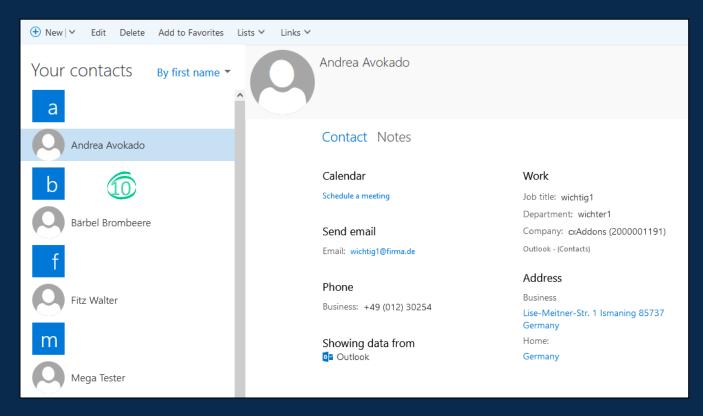

nagarro

All contacts were synchronized to Outlook.
 They can be modified here, so that these changes are synchronized to CRM.

#### Updating a contact person in Outlook

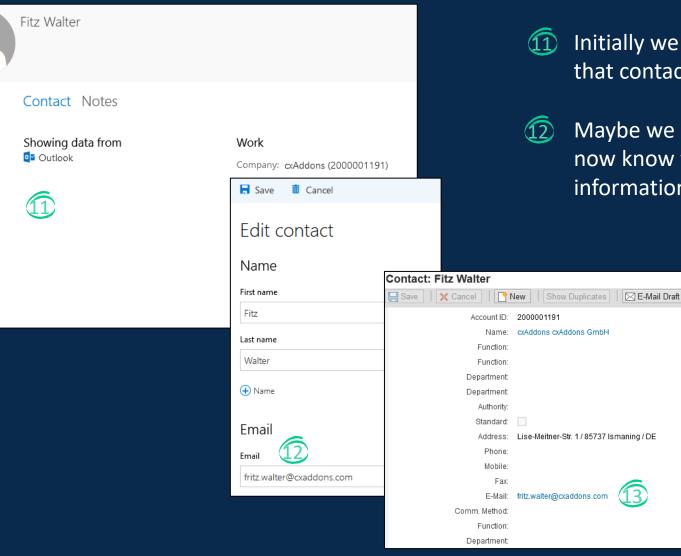

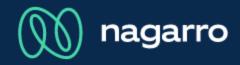

Initially we did not have the e-mail address of that contact.

12

Maybe we received an e-mail from him, so that we now know the e-mail address. We update his contact information in Outlook and save that change.

> 13 This updates also the e-mail address in CRM.

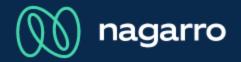

#### Creation of contacts in SAP® CRM based on Outlook contacts

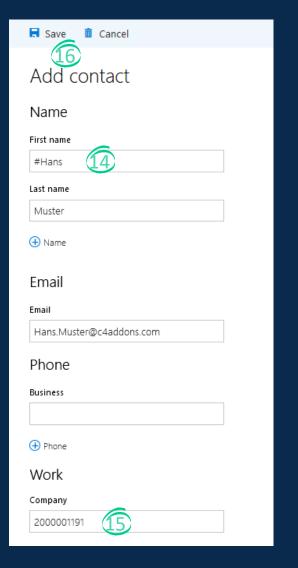

- While creating a contact person in Outlook, the first name needs to start with a customized sync prefix.
- The company name needs to be the CRM ID of the account. Via this ID a relation between the account and the newly created CRM contact is created.

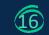

After clicking on save, the contact gets created in CRM.